## **Tutorials**

**This part of the HYPE documentation contains tutorials for HYPE modelling tasks. It is extended as new tutorials are written.**

## **General HYPE tutorials**

[How to start a HYPE simulation](http://www.smhi.net/hype/wiki/doku.php?id=start#how_to_run_hype) [Quick guide on using HYPE](http://www.smhi.net/hype/wiki/doku.php?id=start:hype_tutorials:short_intro) [HYPE setup tutorial](http://www.smhi.net/hype/wiki/doku.php?id=start:hype_tutorials:hype_setup_tutorial) [Illustrated HYPE variable IDs](http://www.smhi.net/hype/wiki/doku.php?id=start:hype_tutorials:illustrated_hype_variable_ids)

## **Specific functions in HYPE**

[Automatic calibration with HYPE](http://www.smhi.net/hype/wiki/doku.php?id=start:hype_tutorials:automatic_calibration) [Introduction to data assimilation with HYPE](http://www.smhi.net/hype/wiki/doku.php?id=start:hype_tutorials:assimilation_intro) [Updating with flow observations and more](http://www.smhi.net/hype/wiki/doku.php?id=start:hype_tutorials:updating) [Sub-daily timesteps simulation with HYPE](http://www.smhi.net/hype/wiki/doku.php?id=start:hype_tutorials:subdaily_timesteps) [Sequence simulation with HYPE](http://www.smhi.net/hype/wiki/doku.php?id=start:hype_tutorials:sequencesimulation) [Parameter ensemble simulation with HYPE](http://www.smhi.net/hype/wiki/doku.php?id=start:hype_tutorials:parameter_ensemble) [Local water balance outputs](http://www.smhi.net/hype/wiki/doku.php?id=start:hype_tutorials:local_peq_balance) [Lake and river floodplain tutorial](http://www.smhi.net/hype/wiki/doku.php?id=start:hype_tutorials:floodplain_tutorial) [Set up water temperature \(T2\) simulations with HYPE](http://www.smhi.net/hype/wiki/doku.php?id=start:hype_tutorials:set_up_t2_model) [HYPE parameter regionalisation method](http://www.smhi.net/hype/wiki/doku.php?id=start:hype_tutorials:parameter_regionalisation) [The soilstretch functionality](http://www.smhi.net/hype/wiki/doku.php?id=start:hype_tutorials:soilstretch) [Glacier initialization options](http://www.smhi.net/hype/wiki/doku.php?id=start:hype_tutorials:glacier_initialization_options) [Transfer point sources to PointSourceData.txt](http://www.smhi.net/hype/wiki/doku.php?id=start:hype_tutorials:transfer_point_sources) [Transfer multi-basin lake to HYPE version 5.11.0](http://www.smhi.net/hype/wiki/doku.php?id=start:hype_tutorials:transfer_lakebasin) [How to handle deprecated atmospheric input \(5.17.0\)](http://www.smhi.net/hype/wiki/doku.php?id=start:hype_tutorials:transfer_atmdep)

## **Coding in HYSS and HYPE**

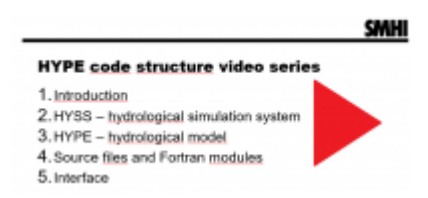

[How to build your own model - HYSS template model](http://www.smhi.net/hype/wiki/doku.php?id=start:hype_tutorials:hyss_template_model)